## **Inhaltsverzeichnis**

fit for BWR 10 PLUS\_KU Bilderverzeichnis.docx fit for BWR 10 PLUS\_KU Nutzungshinweise.docx fit for BWR 10 PLUS\_KU Operatiorenliste.docx fit for BWR 10 PLUS\_KU Modellunternehmen.docx

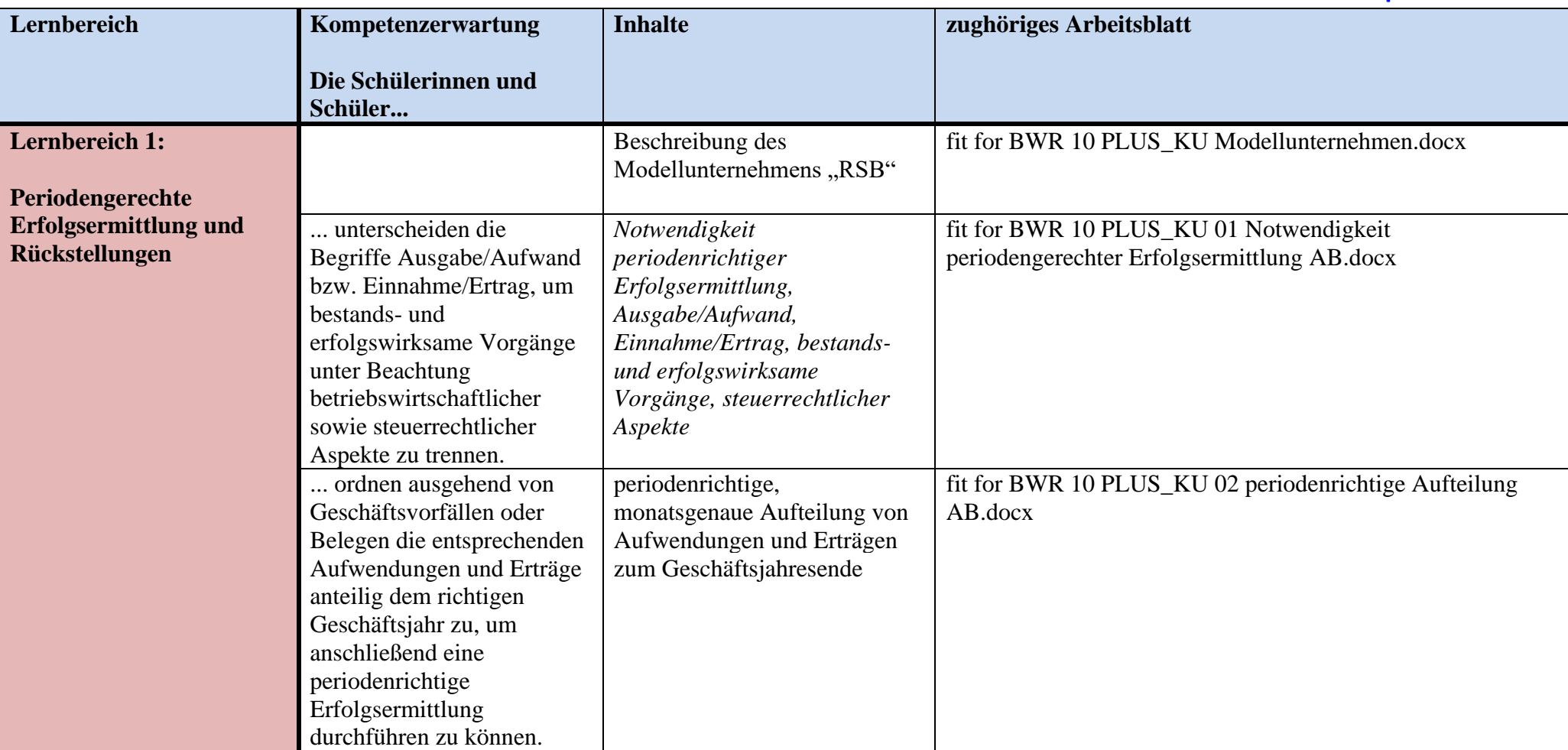

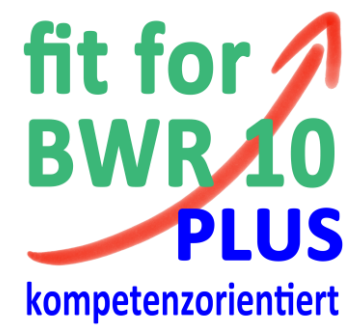

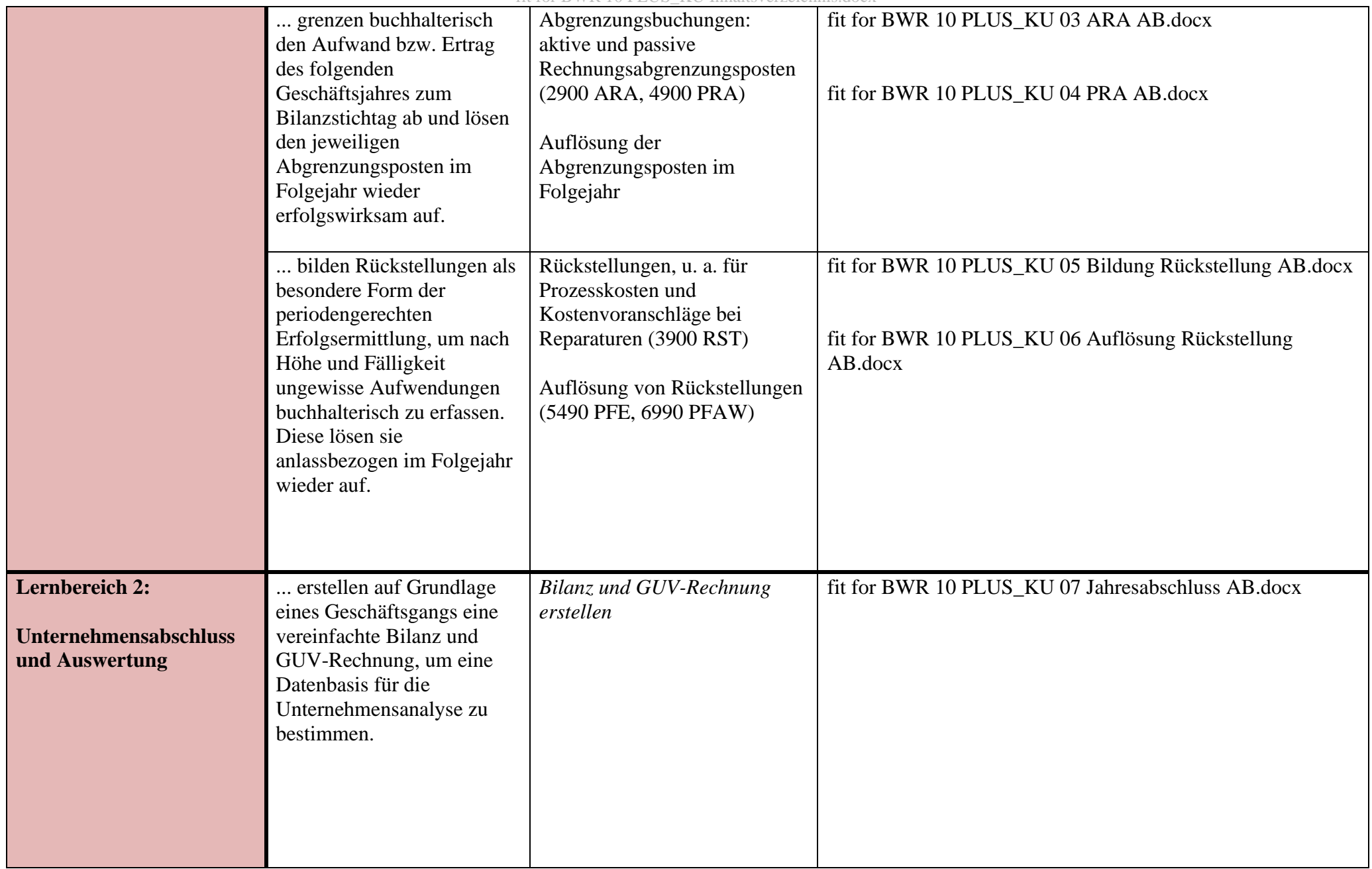

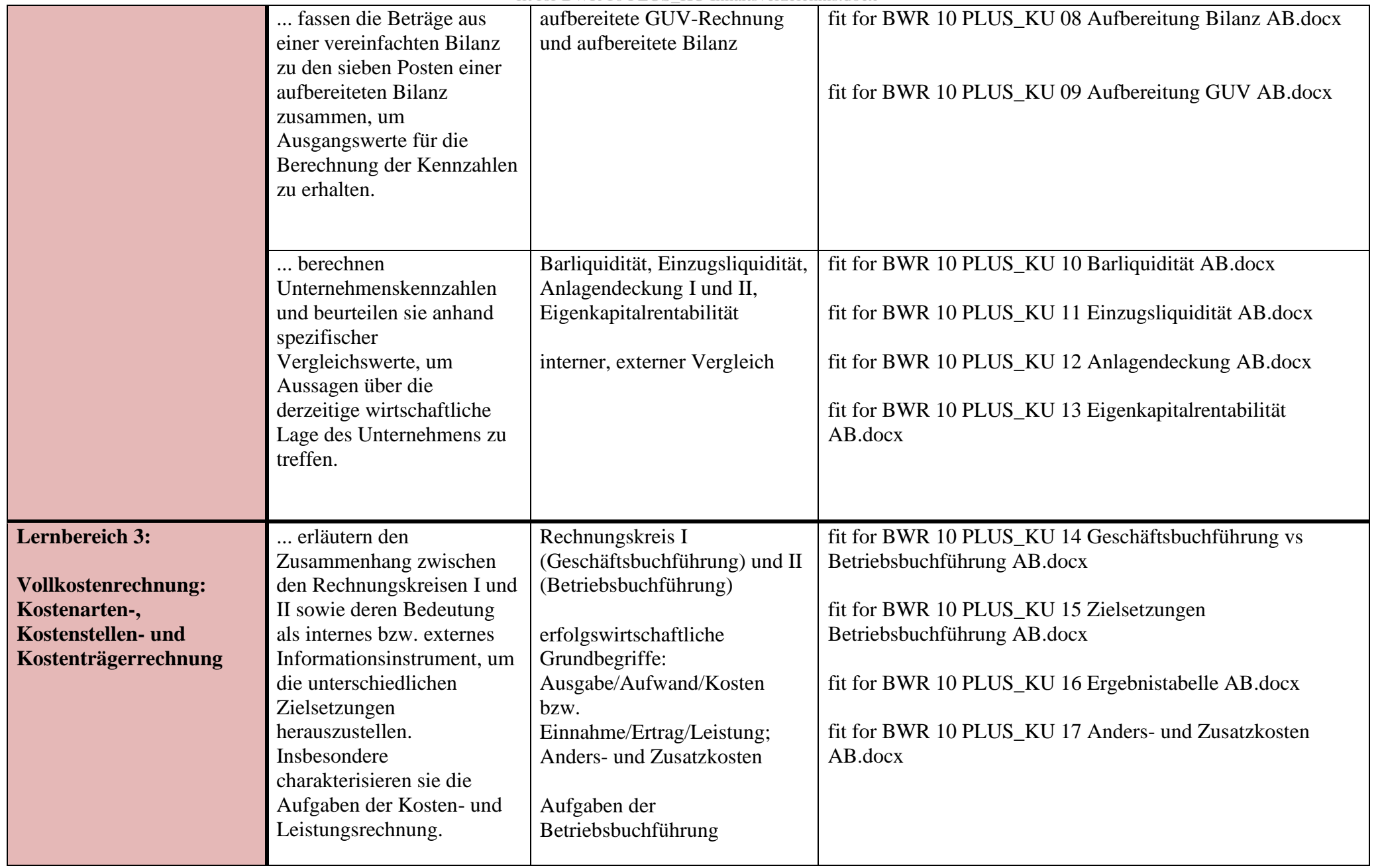

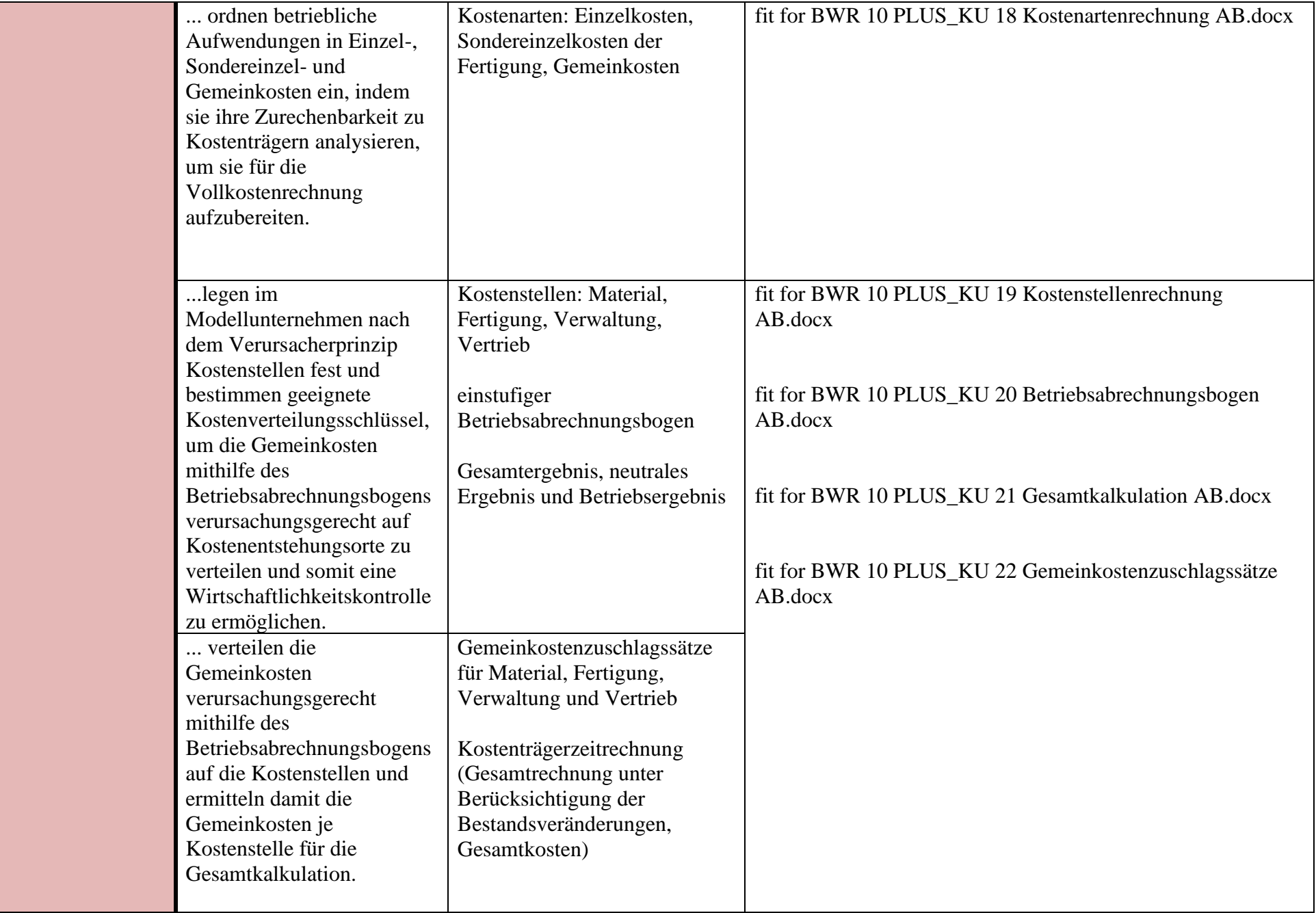

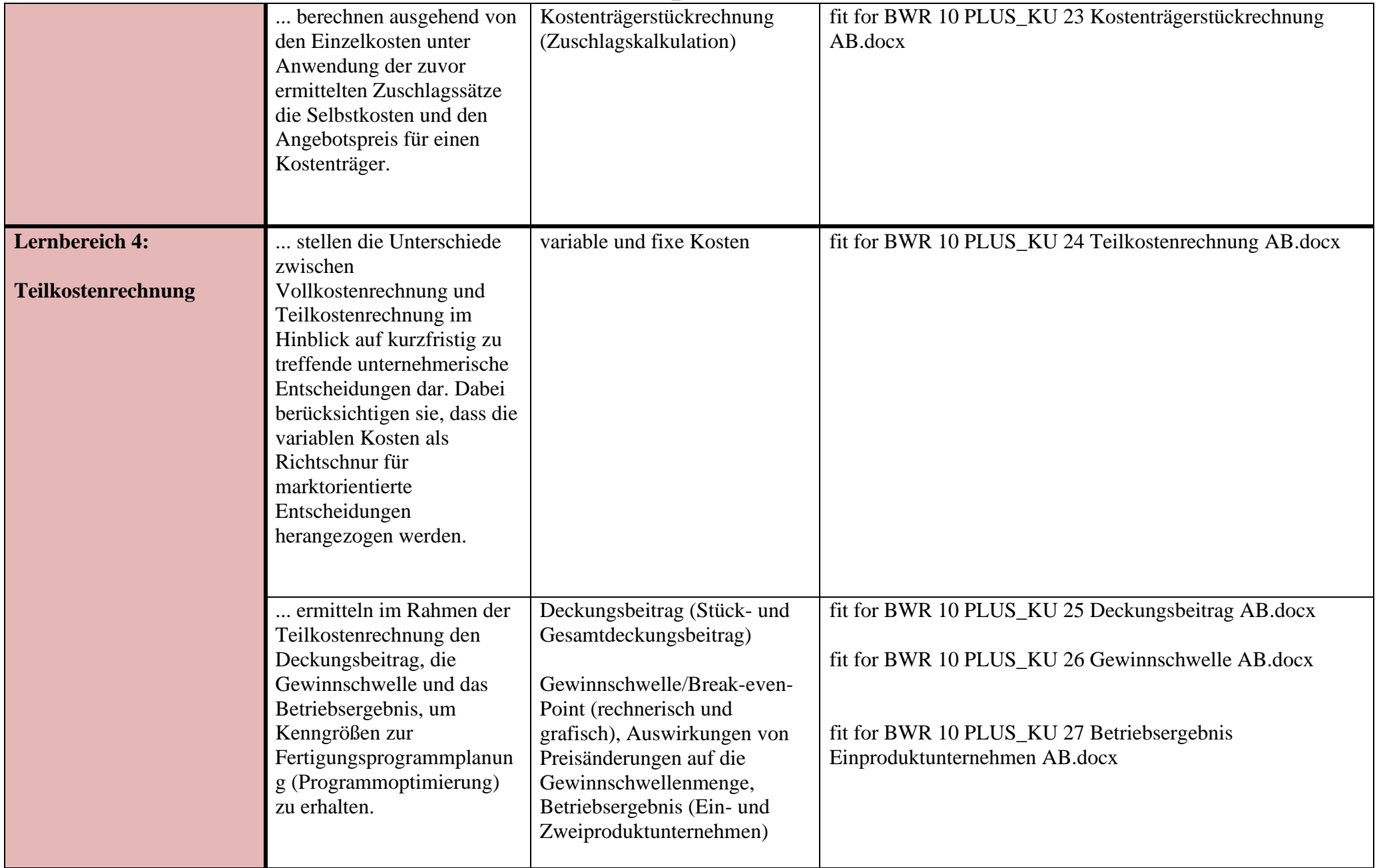

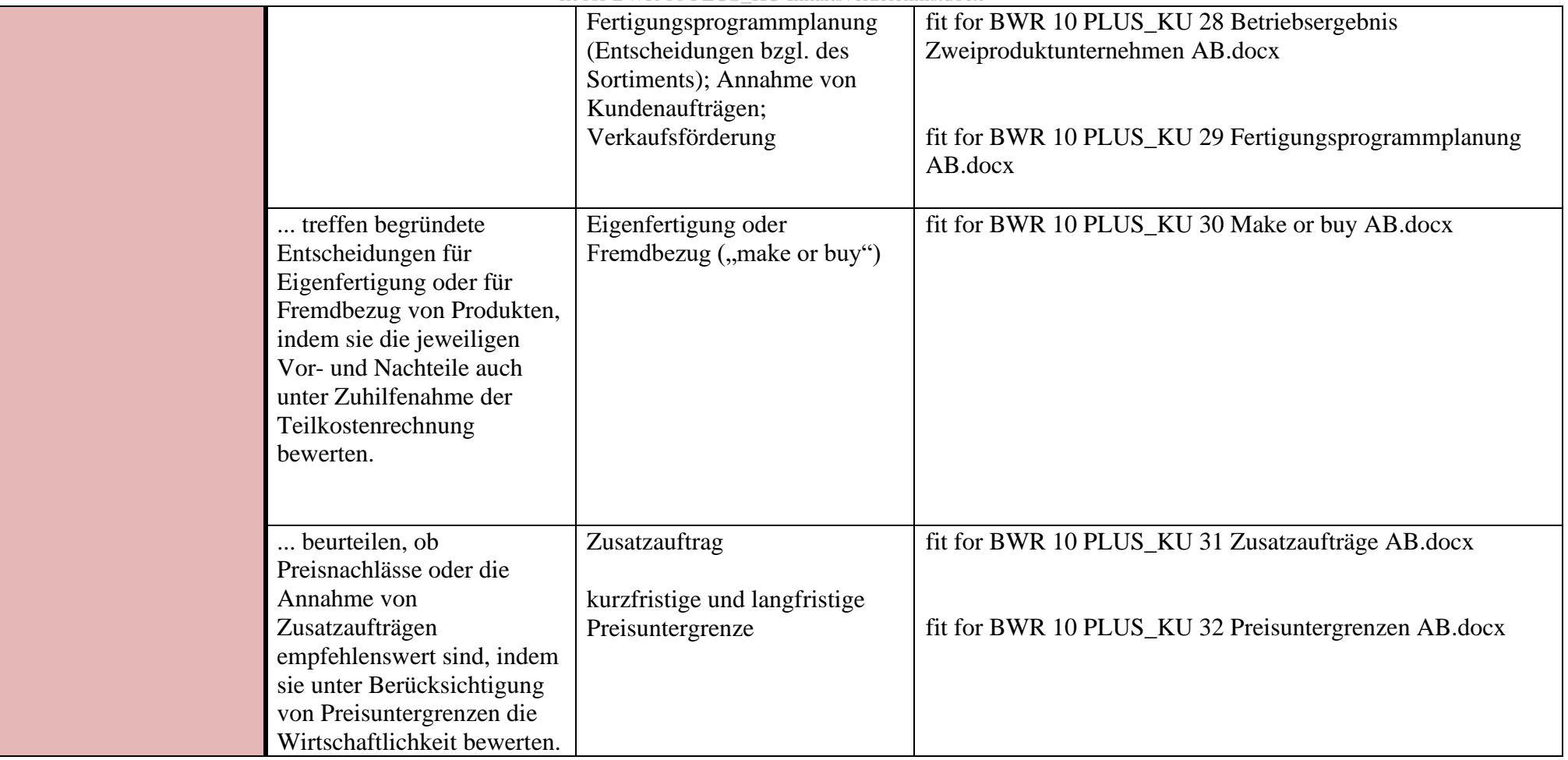

**[www.ludwig-schulbuch.de](http://www.ludwig-schulbuch.de/)**